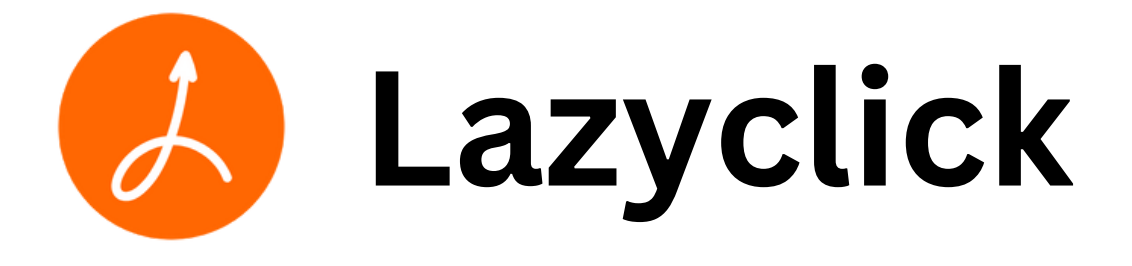

# **Add WhatsApp Login to your app/website**

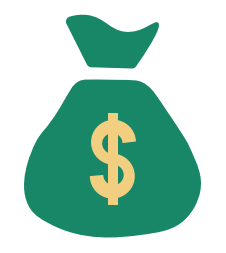

WhatsApp cost

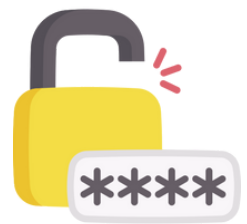

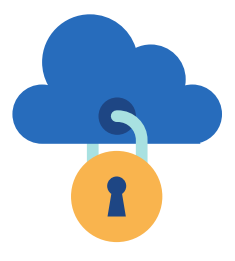

No OTPs Fast & Secure

Login with [WhatsApp](https://www.lazyclick.in/)

# **Why WhatsApp Login?**

### **Increased conversion**

Streamline user verification and turn more leads into customers

### **Protect your users**

Do away with OTPs, prevent account takeovers with WhatsApp

#### **Improve user experience**

Seamless phone verification process for a delightful experience

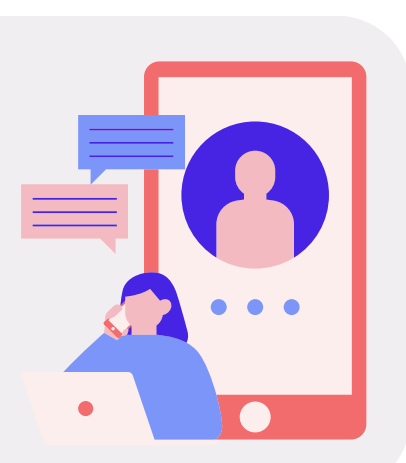

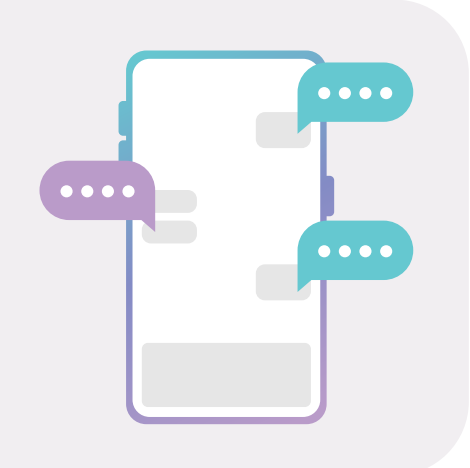

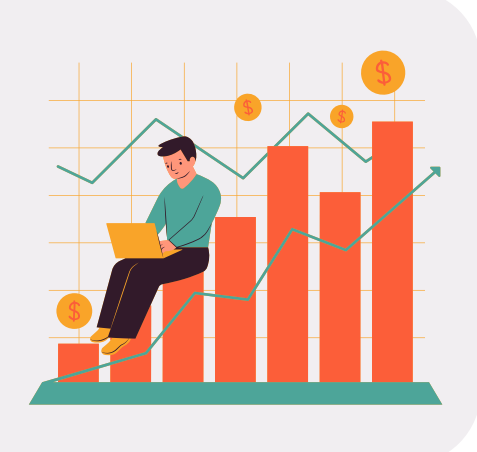

## **How it works?**

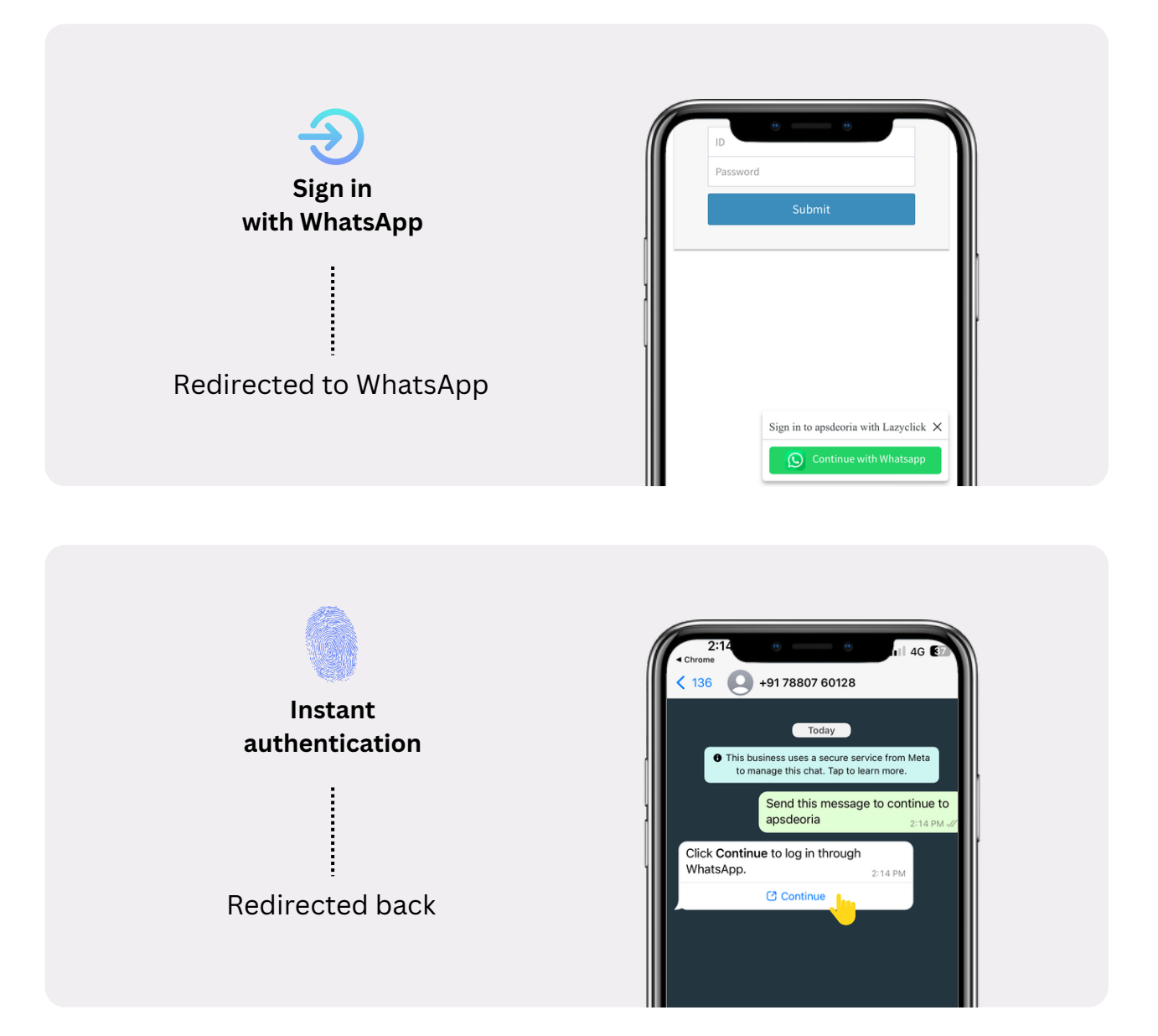

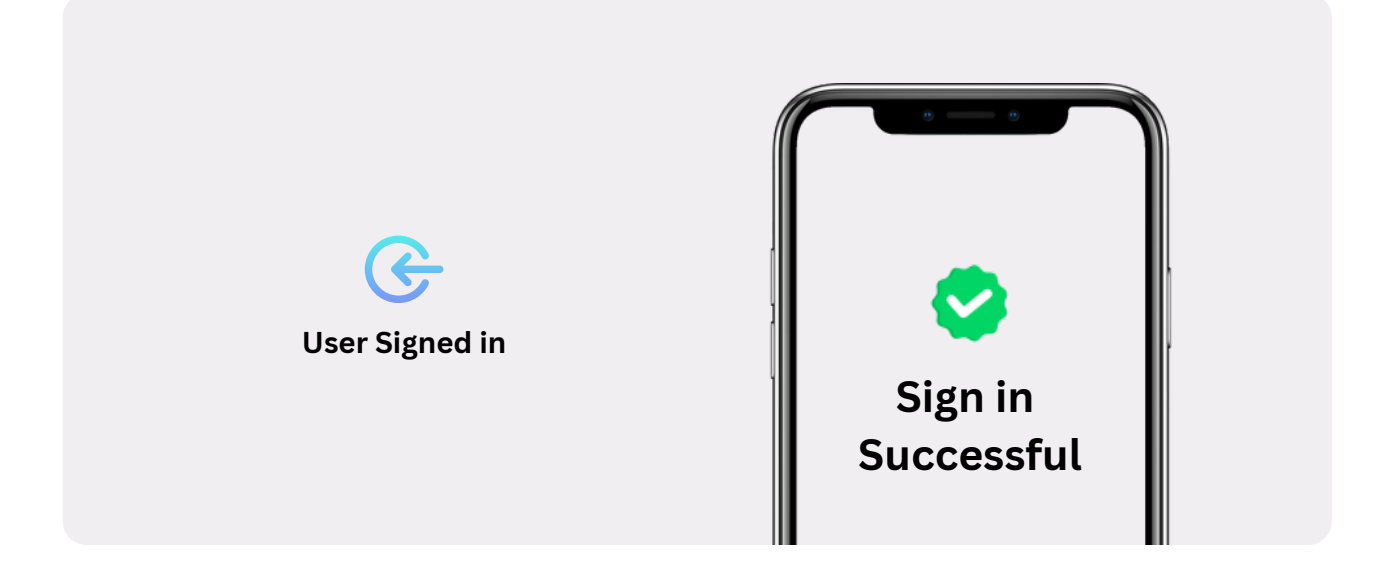

## **Integration Guide**

### Choose your platform

#### **Website**

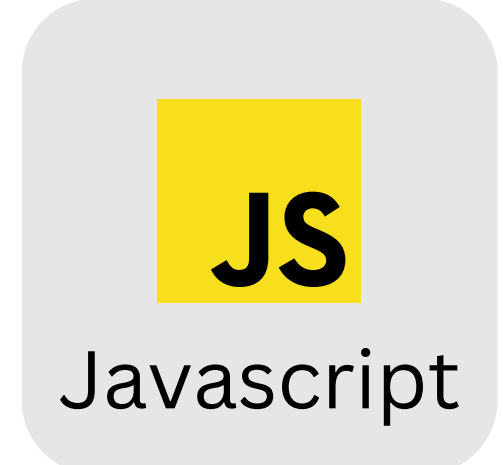

### **App**

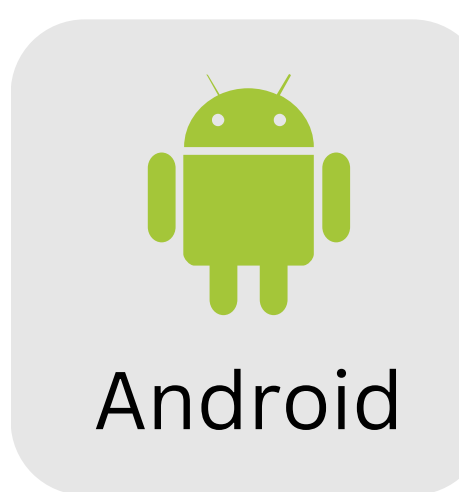

<span id="page-4-0"></span>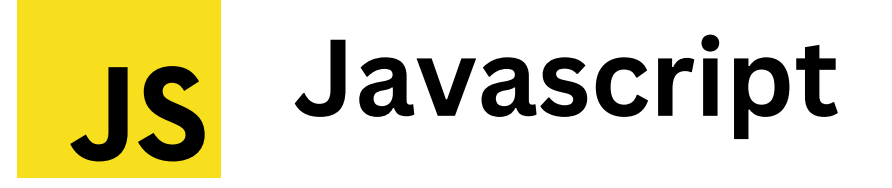

### **Install the Lazyclick SDK**

Copy-paste this code on your login page

```
<script type="text/javascript"
src="https://www.lazyclick.in/lazyclick.js"></script>
<script type="text/javascript">
     lazyclick(function(wauser) {
        console.log(wauser);
      },
"Auth Key"); // Mail at hello@lazyclick.in for Auth key
</script>
```
<span id="page-5-0"></span>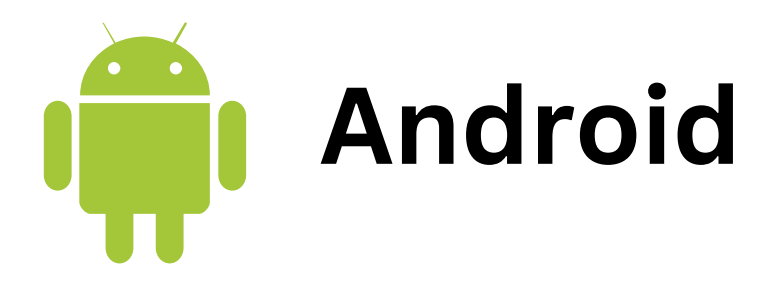

## **Install the Lazyclick SDK**

Step 1: Open settings.gradle/build.gradle(project)

```
repositories {
 google()
 mavenCentral()
 maven { url 'https://jitpack.io' }
 maven {
   url = "https://maven.pkg.github.com/lazyclick/lazyclick"
   credentials {
     username = "lazyclick"
     password = "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"
   }
 }
}
```
Step 2: Add dependency inside build.gradle(app)

**implementation 'com.lazyclick:lazyclick-android-sdk:1.0.4'**

#### Step 3: Inside onCreate() on your Activity/Fragment

```
override fun onCreate(savedInstanceState: Bundle?) {
  super.onCreate(savedInstanceState)
  setContentView(R.layout.activity_main)
  // Do this on a button click where you want to login
  Lazyclick.instance?.inti("Auth Key"
, this) // Initialize with Auth Key
  Lazyclick.instance?.setListener(object : DataListener { // Callback
  override fun onMessageReceived(jsonString: String) {
    Log.i("TAG", "onMessageReceived: $jsonString")
  }
  override fun onMessageSent(jsonString: String) {
    Log.i("TAG", "onMessageSent: $jsonString")
  }
 })
}
```
## **Auth Key**

Mail us at [hello@lazyclick.in](mailto:hello@lazyclick.in) to get Auth Key

Visit [Pricing Page](https://lazyclick.in/pricing.html) for more info.

Call us / WhatsApp us at [8447050052](http://wa.me/918447050052) to get more info